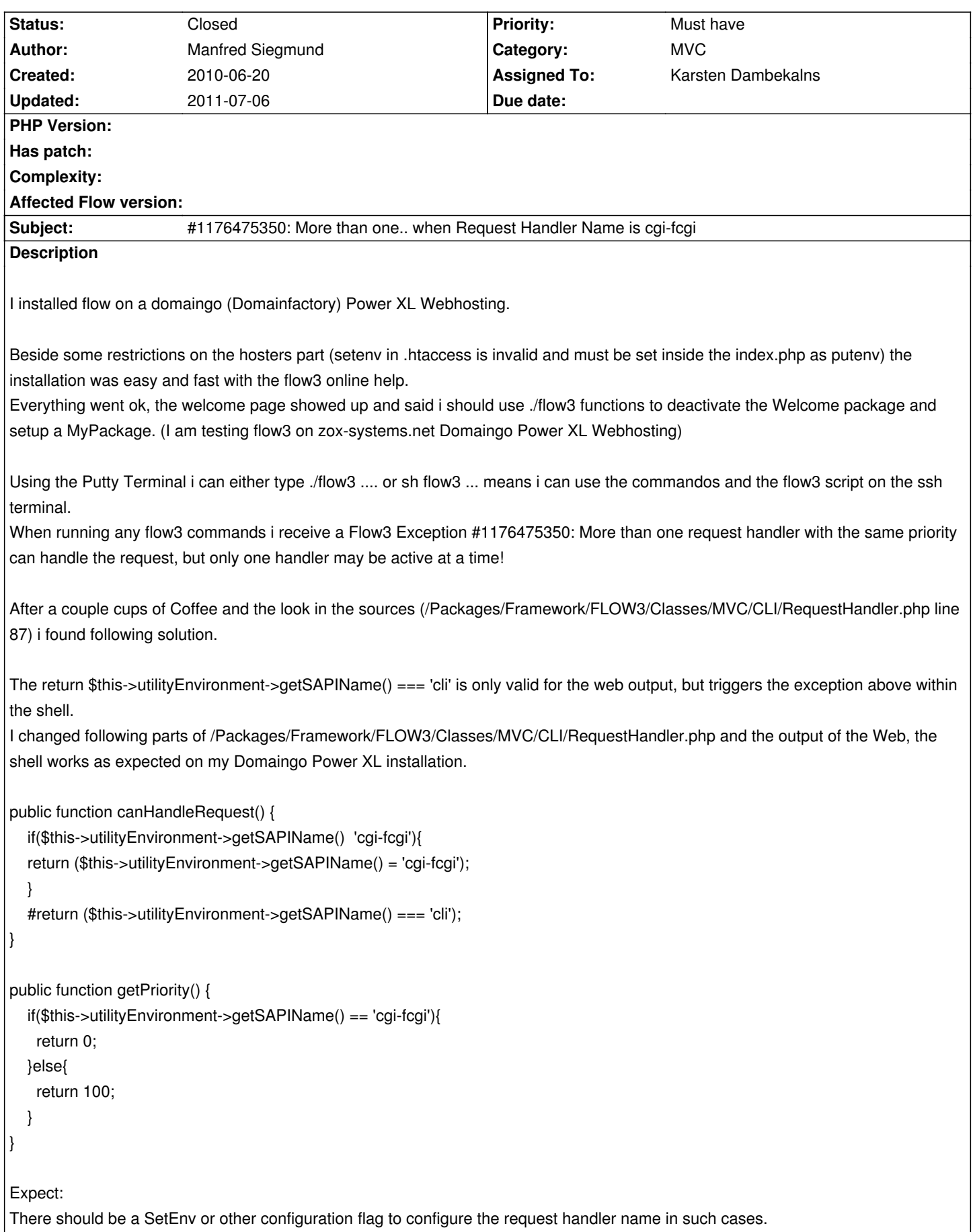

## **History**

## **#1 - 2010-07-15 13:37 - Karsten Dambekalns**

*- Target version deleted (1.0 alpha 8)*

## **#2 - 2011-07-06 15:50 - Karsten Dambekalns**

- *Status changed from New to Closed*
- *Assigned To set to Karsten Dambekalns*

Outdated and never verified.